## realme 8 Mobilni Internet in MMS nastavitve

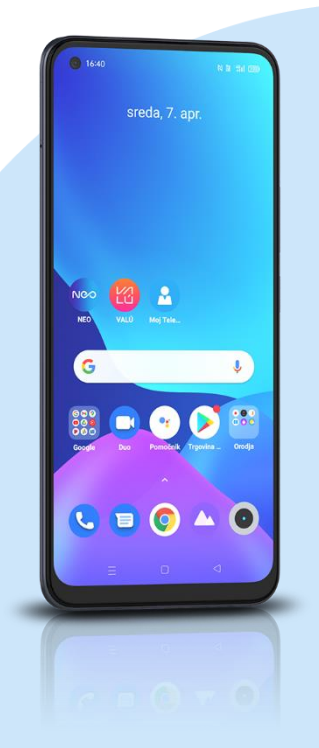

- **Nastavitve** 
	- Kartica SIM in mobilni podatki
	- SIM1
		- Imena dostopnih točk
			- Desno zgoraj -> +
			- **·** Ime: Mobilni Internet
			- Dostopna točka: internet
			- Proxy: [ni nastavljen]
			- Vrata: [ni nastavljen]
			- Uporabniško ime: mobitel
			- Geslo: internet
			- Strežnik: [ni nastavljen]
			- MMSC: http://mms.telekom.si
			- Proxy za sporočila MMS: [ni nastavljen]
			- Vrata za sporočila MMS: 8080
			- MCC: 293
			- **MNS: 41**
			- Vrsta preverjanja pristnosti: Ni nastavljeno
			- Vrsta APN: default,dun,hipri,mms,supl
			- Protokol dostopne točke: IPv4
			- Protokol za gostovanje dostopne točke: IPv4
			- Omogoči/Onemogoči dostopno točko: vklop
			- Nosilec: Ni določeno
			- Vrsta MVNO: Ni nastavljeno
			- Vrednost MVNO: [ni nastavljen] Desno zgoraj kliknemo kljukico

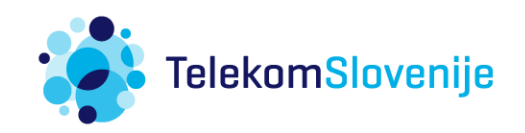